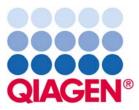

## **QIAGEN Supplementary Protocol:**

## ABI PRISM® 7000 Software Setup for the QuantiFast™ Probe PCR Kit

This protocol shows the necessary parameters that need to be entered into the ABI PRISM 7000 software when using the QuantiFast Probe PCR Kit.

**IMPORTANT**: Please read the *QuantiFast Probe PCR Handbook*, paying careful attention to the safety information, before beginning this procedure. The QuantiFast Probe PCR Kit is intended for research use. No claim or representation is intended to provide information for the diagnosis, prevention, or treatment of a disease.

## **Procedure**

- 1. Launch the software and start a thermal cycler protocol.
- 2. In the "Thermal Profile" tab, set up the parameters for PCR as shown below.

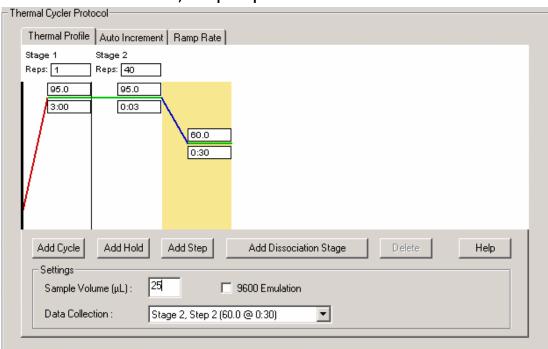

3. Load your PCR plate and start the program.

QIAGEN handbooks can be requested from QIAGEN Technical Service or your local QIAGEN distributor. Selected handbooks can be downloaded from <a href="https://www.qiagen.com/literature/handbooks/default.aspx">www.qiagen.com/literature/handbooks/default.aspx</a>. Material safety data sheets (MSDS) for any QIAGEN product can be downloaded from <a href="https://www.qiagen.com/ts/msds.asp">www.qiagen.com/ts/msds.asp</a>.

Trademarks: QIAGEN®, QuantiFast™ (QIAGEN Group); ABI PRISM® (Applera Corporation or its subsidiaries).

The QuantiFast Probe PCR Kit is an Authorized 5' Nuclease Core Kit without Licensed Probe. Its purchase price includes a limited, non-transferable immunity from suit under certain patents owned by Roche Molecular Systems, Inc. or F. Hoffmann-La Roche Ltd, for using only this amount of the product in the practice of the 5' nuclease process solely for the purchaser's own internal research when used in conjunction with Licensed Probe. No right under any other patent claims (such as apparatus or system claims) and no right to use this product for any other purpose is hereby granted expressly, by implication or by estoppel. Further information on purchasing licenses may be obtained by contacting the Director of Licensing, Applied Biosystems, 850 Lincoln Centre Drive, Foster City, California 94404, USA.

PCR69 Apr-07 © 2007 QIAGEN, all rights reserved.

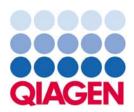